Hier eine Übersicht der gespeicherten Daten:

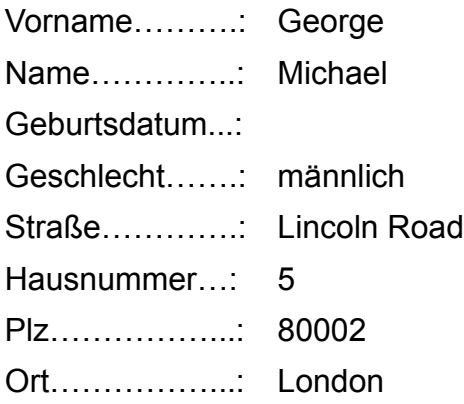

## Bitte ergänzen sie fehlende oder falsche Angaben:

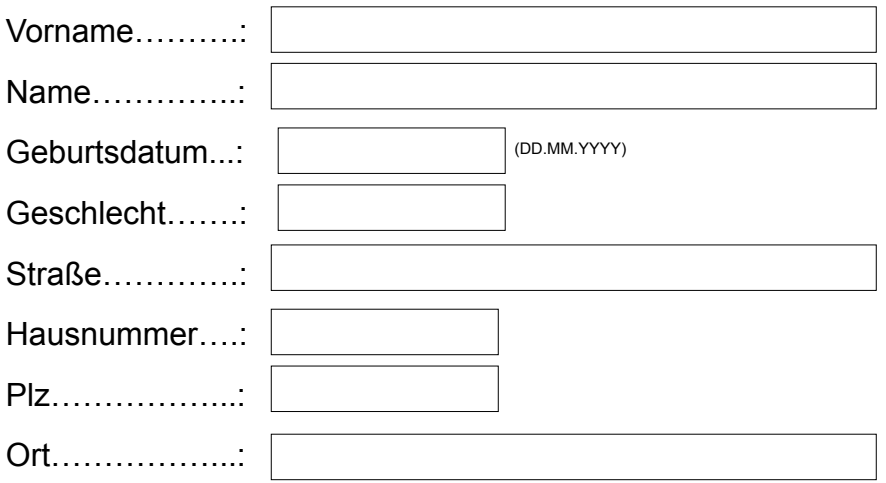